# **Алгоритмы выбора и сопоставления признаков векторов цифровых изображений на основе анализа локальных экстремумов**

М. Т. Тухтасинов, email: mumtozali@yahoo.com М. М. Тулкиналиева, email: madina20042708@gmail.com

Наманганский инженерно-строительный институт

*Аннотация. В статье предлагаются новые алгоритмы выделения распознаваемых признаков одномерных векторов, полученных из цифровых изображений, и их сравнения. Векторы хранят один байт, то есть значения в диапазоне 0÷255, взятые из изображения в градациях серого. В качестве идентификационных признаков были взяты признаки холмов, расположенных в интервалах локальных минимумов вектора. В частности, берется площадь выбранного холма, его ширина, координата локального максимума, расположенного на этом холме и т.д.*

*Ключевые слова: цифровое изображение, одномерный вектор, локальные экстремумы, холмы вектора, идентификационные признаки, сравнение.*

#### **Введение**

В настоящее время существует множество научных и практических задач, связанных с обработкой и распознаванием цифровых изображений. В частности, биометрическая идентификация человека [1,2,9], распознавание автомобильных номеров [3], автоматическое чтение текстов на изображениях [4], анализ астрономических изображений [5] и др. На сегодняшний день в этой научной области разработаны ряд методы и алгоритмы, в частности, позволяющие распознавать цифровые изображения [1,6,7]. В свою очередь, они улучшаются.

Мы также проводили исследования в этом направлении и добились определенных результатов. В нашем исследовании были разработаны алгоритмы сравнения значений одномерных векторов А и В, то есть массивов. Одномерные векторы столбцов или строк цифровых изображений берётся в виде массива. Векторы хранят один байт, то есть значения в диапазоне  $0\div 255$ , взятые из изображения в градациях серого. В качестве признаков приняты характеристики холмов, расположенных в области границ локальных экстремумов вектора. Существуют

1

<sup>©</sup> Тухтасинов М. Т., Тулкиналиева М. М., 2023

различные методы и способы определения экстремумов [8]. В разработанном алгоритме мы также использовали специальную версию обнаружения экстремумов.

### **1. Формирование векторов из цифрового изображения**

Обычно, цифровые изображения формируются в цветовой шкале RGB (красный, зеленый, синий). Однако для решения научных и практических задач, связанных с изображениями, в большинстве случаев цветные изображения преобразуются в полутонового [1,7]. При этом цветовой диапазон сокращается с 16,7 млн. до 256, что немного упрощает расчеты. Мы следовали той же процедуре в нашем исследовании. В качестве примера мы взяли полутоновое изображение лица (рис. 1).

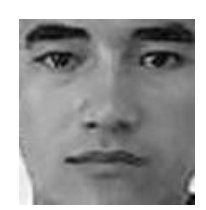

*Рис. 1.* Полутоновое изображение лица

На протяжении всего нашего исследования мы будем работать с одномерными векторами. Поэтому мы извлекаем одномерные векторы из столбцов и строк цифровых изображений. Предположим, что ширина изображения равна W, а высота H пикселей, тогда будем формировать W векторов длины H по столбцам, т.е. по вертикали. То есть 1-й вертикальный вектор длины H генерируется из пикселей в столбце 1, 2-й вертикальный вектор длины H генерируется из пикселей в столбце 2 и т.д., и, наконец, W-й вертикальный вектор длины H генерируется из пикселей в W-й столбце. В том же порядке формируем по строкам H горизонтальных векторов длины W. Таким образом, из изображения размером W×H, W по вертикали, H по горизонтали можно сформировать W+H одномерные векторы. Например, графическое представление значений вектора, полученного из строки 12 (горизонтальной) изображения на рисунке 1, показано на рисунке 2.

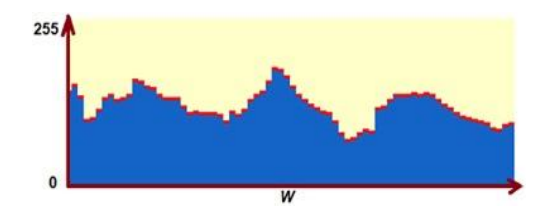

*Рис. 2.* Графическое представление значений вектора

## **2. Идея для извлечения идентификационных признаков вектора**

Как известно, сходство формы векторов можно определить разными способами. Существует несколько методов сравнения, таких как расчет коэффициента корреляции [1], хи-квадрат [9] и др.

Предлагаемый нами метод рассматривает возможность сравнения вектора (или графа) на сходство по форме. В качестве идентификационных признаков берутся характерные признаки холмов, находящиеся в пределах локального минимума ( $L_v^{\min}$ ) значений вектора V. В частности, берется площадь выбранного холма - *<sup>h</sup> s* , его ширина  $w_h$  и координата локального максимума -  $L_h^{\max}$ , расположенного на

этом холме. На рисунке 3 мы можем визуально увидеть эти параметры для одного холма, взятого из вектора, показанного на рисунке 2.

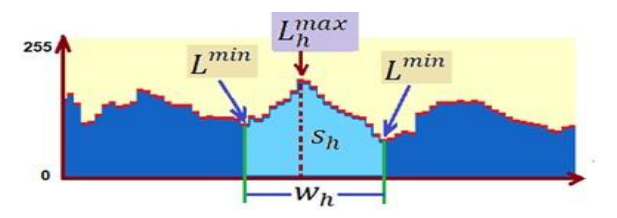

*Рис. 3.* Признаки для одного выбранного холма

Для всех холмов вектора V определены те же признаки, что и в этом примере. В дальнейшем решается задача сравнения векторов по этим признакам.

### **3. Алгоритм извлечения векторных признаков**

Для определения признаков холмов вектора V был разработан следующий алгоритм.

«Алгоритм извлечения векторных признаков» состоит из следующих шагов:

1) В N-мерном векторе V определяется среднее значение, то есть:

$$
T = \frac{1}{N} \sum_{i=1}^{N} V_i \tag{1}
$$

2) Определяем места «возрастание» и «понижение» вектора. То есть определяем левый и правый края холма на средней оси Т. Мы присваиваем эти местоположения другому массиву С. То есть:

$$
C_k = \begin{cases} 1, & \text{if } V_k \le T \text{ and } V_{k+1} > T, \\ 2, & \text{if } V_k > T \text{ and } V_{k+1} \le T. \end{cases}
$$
 (2)

где  $1 -$ «возрастание». 2 - «понижение».  $k \in [0, N]$ .

3) Для каждого холма находим локальные максимумы между 1 и 2. Мы можем указать расположение локальных максимумов цифрой 1 в массиве  $M^{max}$ . То есть:

$$
M_{l}^{\max} = 1, \tag{3}
$$

где 1∃ m a x  $\{C_l^1, C_l^2\}$ , *t* - порядковый номер холма.

4) Определяем самые низкие края холмов. Это позволяет дать более полное описание холма. Для нахождения нижних краев холма находим локальные минимумы  $(\iota_v^{\min})$  между ранее найденными локальными максимумами. Мы можем указать расположение локальных минимумов с номером 1 в массиве  $M^{min}$ . То есть:

$$
M_{\perp}^{\min} = 1,\tag{4}
$$

где 1∃ m in  $(C_l^{\max}, C_{l+1}^{\max})$ , 1 - порядковый номер холма.

5) Определяем признаки холмов, расположенных между двумя локальными минимумами. То есть, площадь рассматриваемого холма  $s_h$ , его ширина -  $w_h$ , координата локального максимума -  $L_h^{\text{max}}$ , расположенного на этом холме. Наглядное представление этих параметров можно увидеть на рис. 3. Для указанных признаков холмов создадим отдельный массив и поместим в него признаки, то есть:

$$
F_H = \left\{ H_1^p, H_2^p, ..., H_l^p \right\},
$$
  
\n
$$
p \vee (s_h, w_h, L_h^{\max}).
$$
\n(5)

### 4. Алгоритм сопоставления идентификационных признаков

Предположим, нам даны два вектора А и В, а также их множества признаков  $F_{\mu}^{A}$  и  $F_{\mu}^{B}$ . Формула сопоставления отдельных холмов из этих множеств выглядит следующим образом:

$$
D^{A_s, B_s} = \frac{1}{2} \cdot \left( \frac{\min \left( s_h^A, s_h^B \right) \cdot 100}{\max \left( s_h^A, s_h^B \right)} + \frac{\min \left( w_h^A, w_h^B \right) \cdot 100}{\max \left( w_h^A, w_h^B \right)} \right)
$$

$$
- \left( \frac{\left| L_h^{A_{\text{max}}} - L_h^{B_{\text{max}}} \right| \cdot 100}{w} + \left| d_{I, I-1}^A - d_{I, I-1}^B \right| \right). \tag{6}
$$

где  $d_{L}^{A}$  - отношение расстояния между двумя соседними холмами (по координате центра вершины) в векторе А. То есть:

$$
d_{l,l-1}^{A} = \frac{(c_l - c_{l-1}) \cdot 100}{W} , \qquad (7)
$$

где с, - координата центра холма в l -м месте, W - длина вектора.

В результате сумма разностей всех признаков холма в множестве признаков по векторам А и В получается по следующей формуле:

$$
D^{F(A,B)} = \frac{1}{L} \sum_{h=1}^{L} D^{A_{h},B_{h}}.
$$
 (8)

При сравнении по приведенной выше формуле абсолютное сходство векторов дает результат 100.

На основании вышеприведенной формулы, если количество холмов с признаками в векторах А и В равно друг другу, их можно сравнить по соответствующему порядковому номеру. Однако следует отметить, что в реальных задачах количество холмов с признаками (L) в векторах А и В может быть разным. Поэтому из них рекомендуется брать меньшего, то есть  $L = \min(L^A, L^B)$ . В этом случае, если  $L^A \neq L^B$ , сравнение нуждается в некоторой оптимизации. То есть для каждого холма, расположенного в меньшем множестве, необходимо решить задачу нахождения соответствующего холма в большом множестве. Для этого мы разработали следующий алгоритм.

«Алгоритм сравнения идентификационных признаков» со случаем  $L^A \neq L^B$  состоит из следующих шагов:

1) Если  $L^A \neq L^B$ , перейти к следующему шагу.

2) Определяем границы поиска признаков из большого набора для k-х холмов малого множества. То есть мы определяем Левую (Left) и Правую (Right) границы. В первом состоянии:

$$
k = 1;
$$
  
\n
$$
Left = 0;
$$
  
\n
$$
Right = L_{\max} - (L_{\min} - Left).
$$
  
\n(9)

где L<sub>max</sub> - длина множества (массива) с большим количеством холмов,  $L_{\text{min}}$  - длина массива с малым количеством холмов.

3) Сравнивая признаки k-го холма малого массива с холмами. расположенными между левой и правой границами большого массива, получаем максимальный из них результат  $D^{A_{*},B_{*}}$  и обозначаем это место как  $P_{max}$ . В свою очередь обновляем новую границу поиска для следующий k+1-й холм, то есть:

$$
Left = P_{\text{max}} + 1;
$$
  
\n
$$
Right = L_{\text{max}} - (L_{\text{min}} - k) + 1.
$$
 (10)

4)  $k = k + 1$  Если  $x \le L_{\min}$ , перейти к шагу 3.

5) Получаем окончательный результат в виде:

$$
D^{F(A,B)} = \frac{1}{L} \sum_{h=1}^{L} D^{A_{h},B_{h}}
$$
 (11)

6) Имеем  $L^A \neq L^B$ , а значит, вычисляем коэффициент разности холмов и вычитаем его из результата, т.е.:

$$
D^{F(A,B)} = D^{F(A,B)} - \left( \frac{\left| L^A - L^B \right|}{L^B} \cdot 100 \right). \tag{12}
$$

### 5. Экспериментальный анализ полученных результатов

Ha основе алгоритмов, разработанных на основе наших исследований, была разработана программа для ЭВМ на языке программирования C++, на основе которой получен ряд результатов и экспериментально исследованы. Значения входных векторов А и В (в диапазоне 0÷255) извлекались из полутонового изображения (по строкам и столбцам). Ниже, в таблице показаны числовые значения некоторых векторов, извлеченных из изображений А и В, их соответствующие графики и результаты их сходства.

Таблица

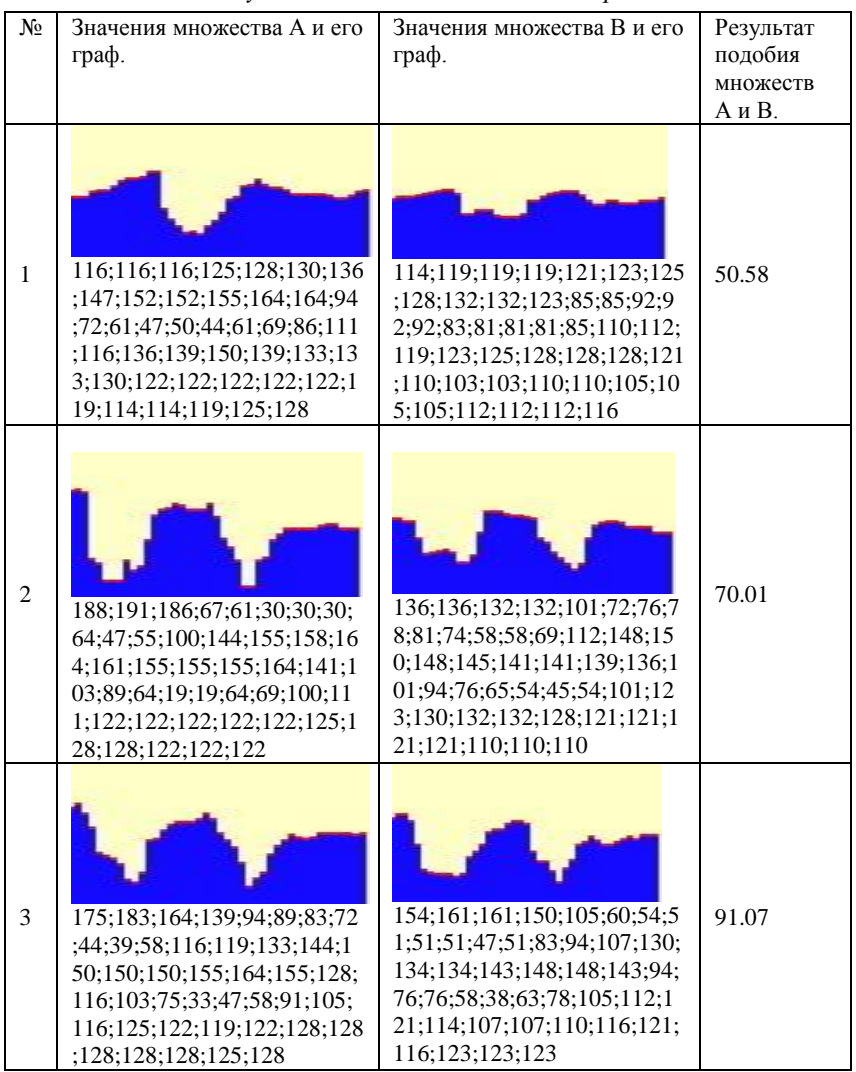

Результаты сопоставления векторов

## Заключение

Следует отметить, что для повышения достоверности результатов рекомендуется применять к входным изображениям методы предварительной обработки. Например, масштабирование, улучшение качества изображения, нормализация яркости посредством фильтрации и многое другое.

Разработанные алгоритмы можно использовать для сравнения не только изображений, но и других поступающих цифровых сигналов.

В настоящее время мы проводим дальнейшие исследования для улучшения методов и алгоритмов, предложенных выше.

#### **Список литературы**

1. Кухарев, Г. А. Биометрические системы: Методы и средства идентификации личности человека / Г. А. Кухарев. – СПб.: Политехника,  $2001. - 239$  c.

2. Fazilov, Sh.Kh. Biometric Identification of Computer System Users / Fazilov Sh.Kh., Abdugafarov I.A., Tukhtasinov M.T. // WCIS –2004, Third World Conference on Intelligent Systems for Industrial Automation, – Tashkent, 2004, Pp. 57-61.

3. Обухов, А.В. Методы автоматического распознавания автомобильных номеров / А.В. Обухов, С.А. Ляшева, М.П. Шлеймович // Вестник Чувашского университета.  $-2016$ .  $-$  №3.  $-$ С. 201-208.

4. Полюхин, Д.А. Методы и этапы распознавания рукописного текста / Полюхин Д.А. Сальников И.И. // Научное обозрение. Педагогические науки. – Москва, – 2019. – № 3-2. – С. 71-74.

5. Hai, Jing Zhu. Survey of Astronomical Image Processing Methods / Hai Jing Zhu, Bo Chong Han, Bo Qiu // Springer International Publishing Switzerland. 2015, Pp. 420-429.

6. Rafael, C.Gonzalez. Digital Image Processing / Rafael, C.Gonzalez, Richard E.Woods. Prentice Hall. – 2002. -793 p.

7. Pratt, William K. Digital image processing: PIKS Scientific inside / William K. Pratt. 4th ed. – 2007. – 782 p.

8. Silverman, Richard A. Essential calculus with applications / Silverman, Richard A. New York: Dover Publications. -2013. -305 p.

9. Tukhtasinov, M.T. Face recognition on the base of local directional patterns / M.T.Tukhtasinov, N.Mirzaev, O.M.Narzulloev // IEEE Conference 2016 Dynamics of Systems, Mechanisms and Machines, –Omsk, 2016, Pp. 650-655.